## *Тема:« Практический опыт использование ИКТ на уроках биологии»*

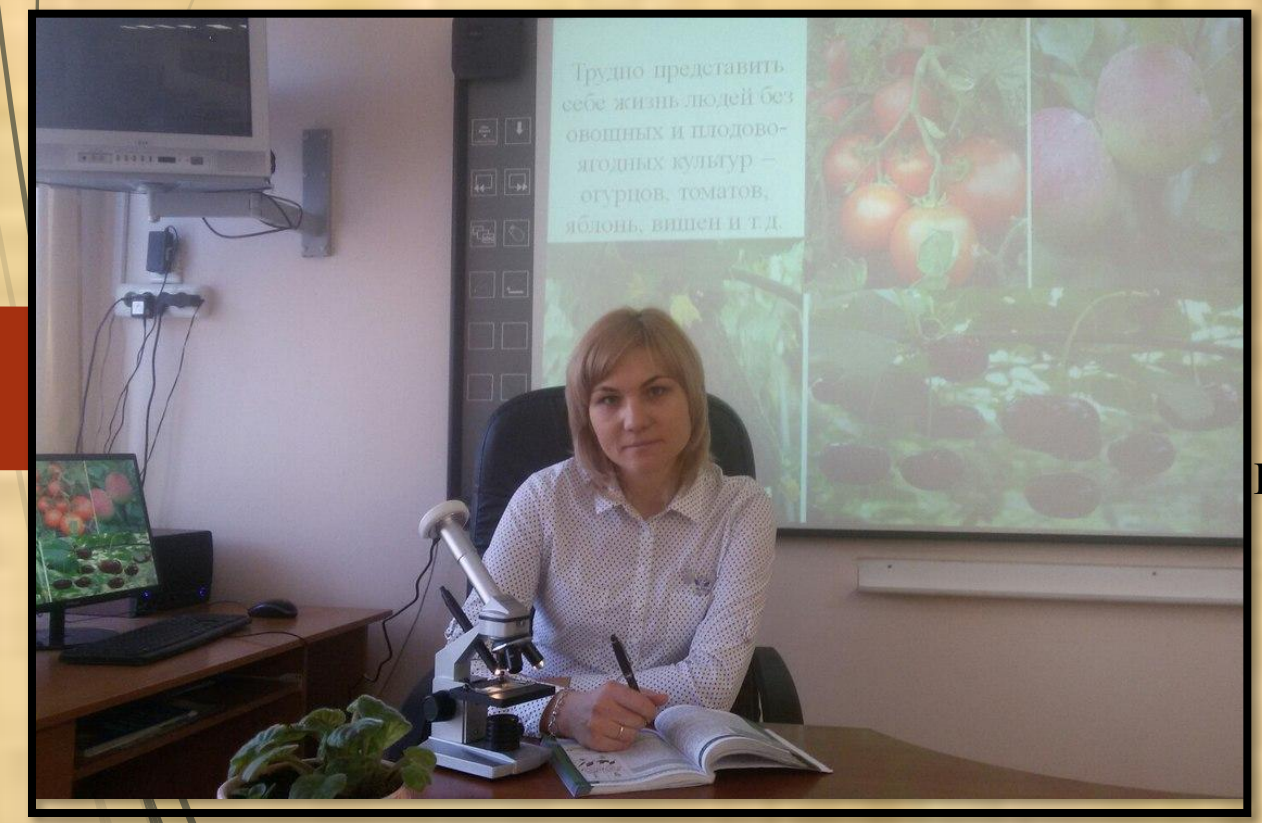

 Быковская Ольга Егоровна учитель биологии

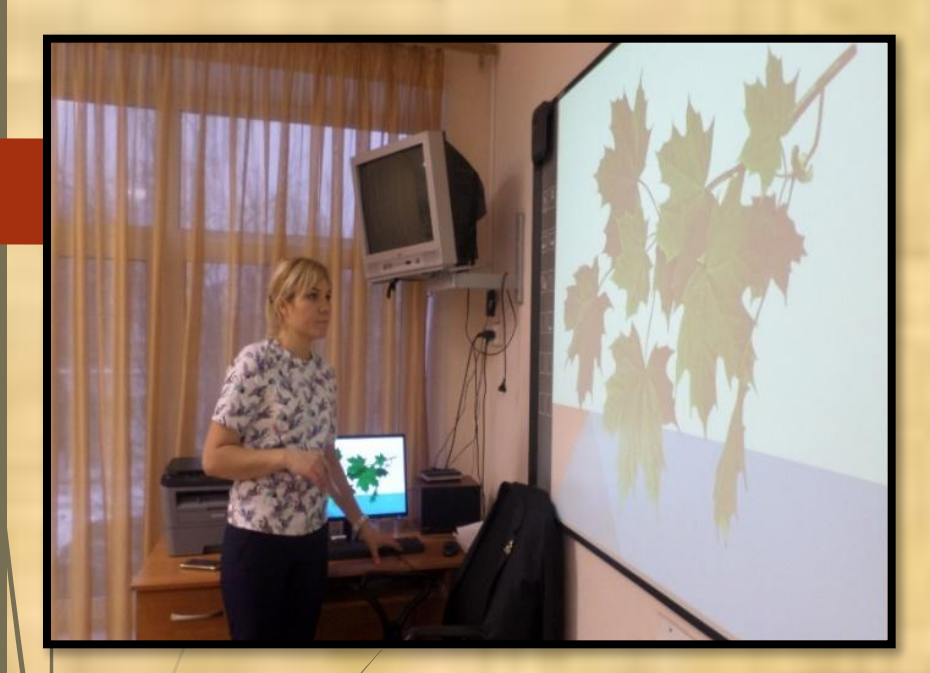

«Скажи мне и я забуду. Покажи мне, и я смогу запомнить. Позволь мне сделать это самому, И это станет моим навсегда». (Древняя мудрость)

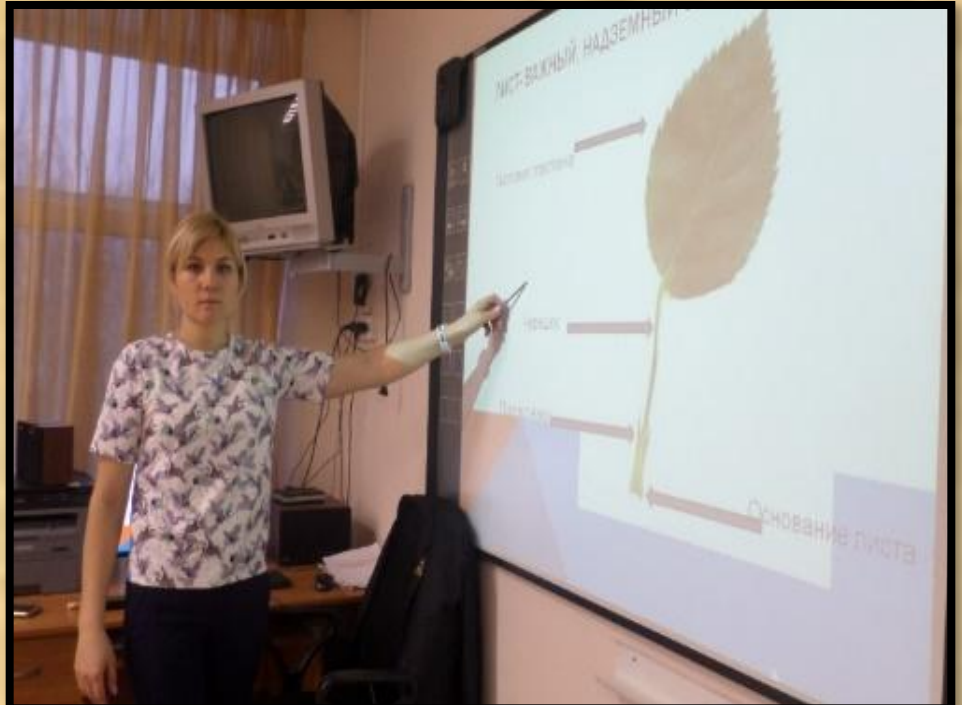

#### **Цель использования ИКТ**

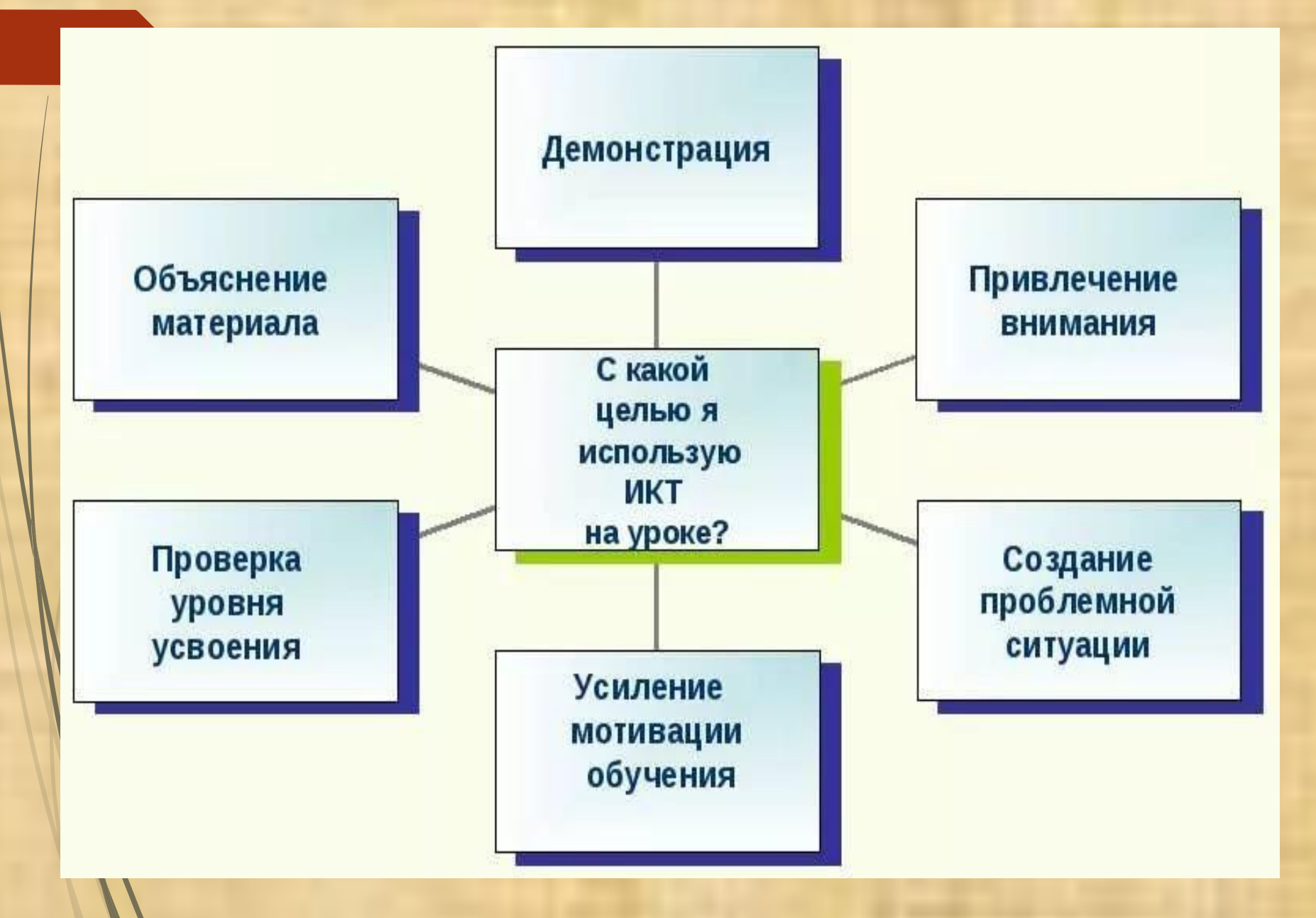

*Задачи:* 

- ✔ формировать специальные и общие учебные умения и навыки;
- ✔ содействовать развитию способностей к определённым видам деятельности ( проектной, исследовательской и др.); ✔ готовить личность «информационного общества»; формировать умения работать с информацией; развивать коммуникативные способности.

**Формы использования ИКТ на уроках биологии**

- 1. Цветные рисунки и фотографии
- 2. Слайд-шоу сменяющиеся иллюстрации (фотографии, рисунки) с дикторским сопровождением.
- 3.Видеофрагменты
- 4. Анимации
- 5. Интерактивные модели и рисунки, схемы.
- 6. Мультимедийные презентации.
- 7.Работа с заданиями с выбором ответа
- 8. Выполнение виртуальных лабораторных и практических работ
- 9. Работа с интерактивными заданиями
- 10. Электронный микроскоп
- 11.Виртуальные экскурсии
- 12.Электронные библиотеки

**Преимущества использования информационнокоммуникационных технологий для меня, как учителя**

- ❑ экономит время на объяснение материала;
- ❑ глубина погружения в материал;
- ❑ повышенная мотивация обучения у обучающихся;
- ❑ позволяет дифференцировать и индивидуализировать работу обучающихся;
- ❑ возможность одновременного использования аудио-, видео-, мультимедиа- материалов;
- ❑ даёт возможность увеличить «накопляемость» оценок;
- ❑ позволяет выйти за рамки школьных учебников, дополнить и углубить их содержание

**Методические приемы использования мультимедиа на своих уроках** 

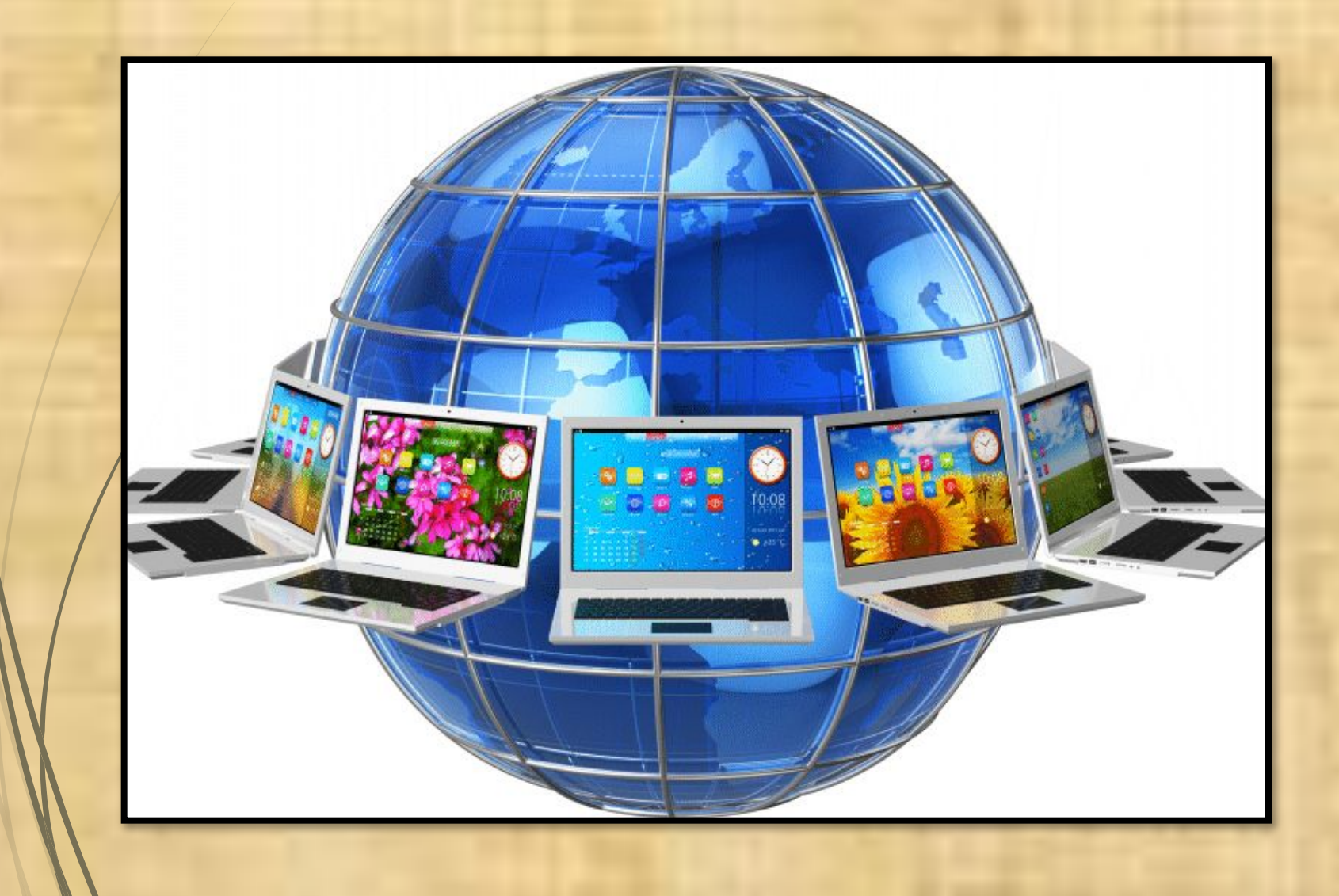

#### **Объяснение нового материала**

Мы в букет собрали маки жаркие, Много незабудок голубых. А потом цветов нам стало жалко, Снова в землю посадили их. Ȁолько ничего не получается: От любого ветерка качаются! Почему осыпались и вянут? Без корней расти и жить не станут!

Как ни тонок, неприметен Под землёю корешок, Но не может жить на свете Без него любой цветок!

#### Цветные рисунки и фото

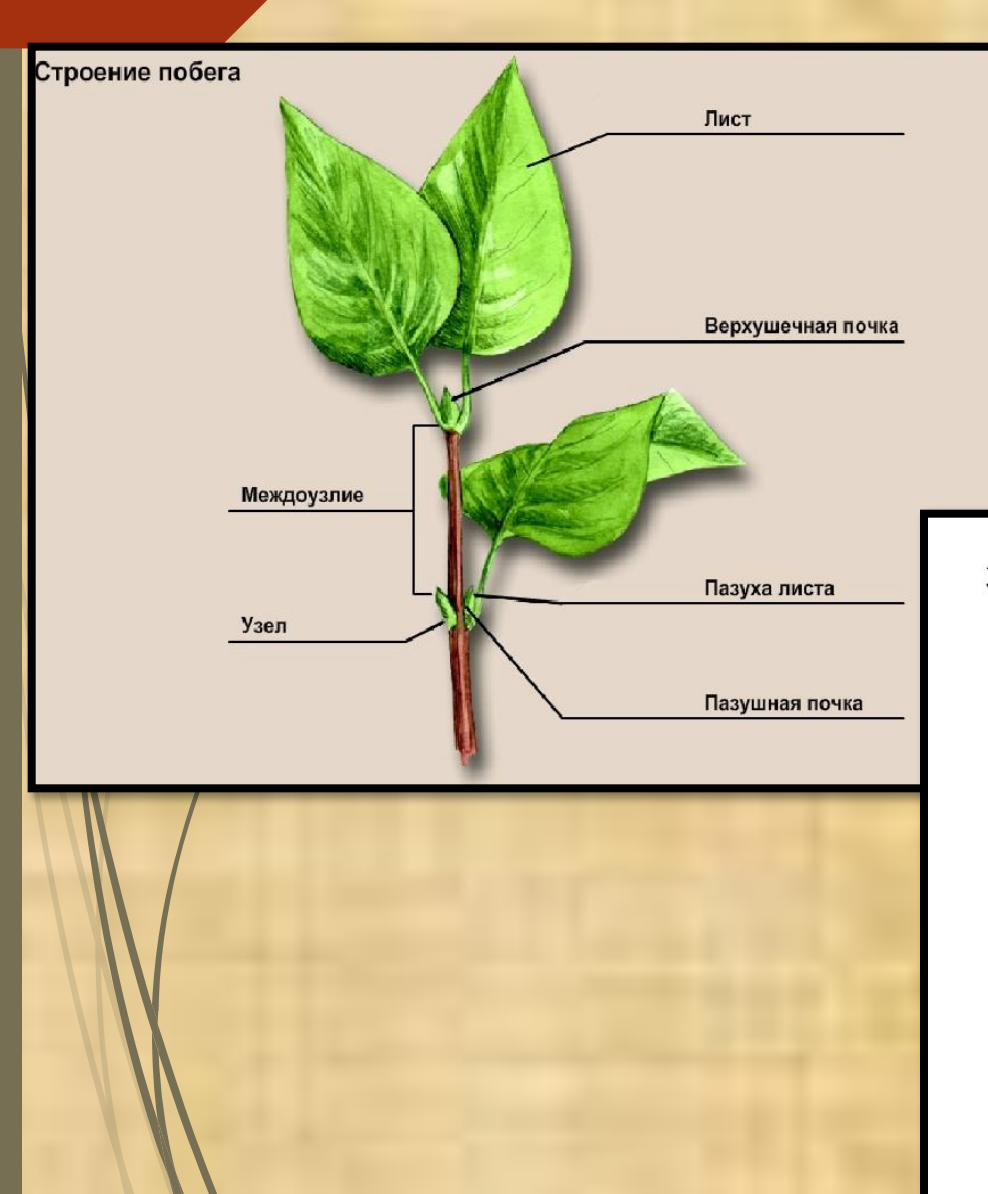

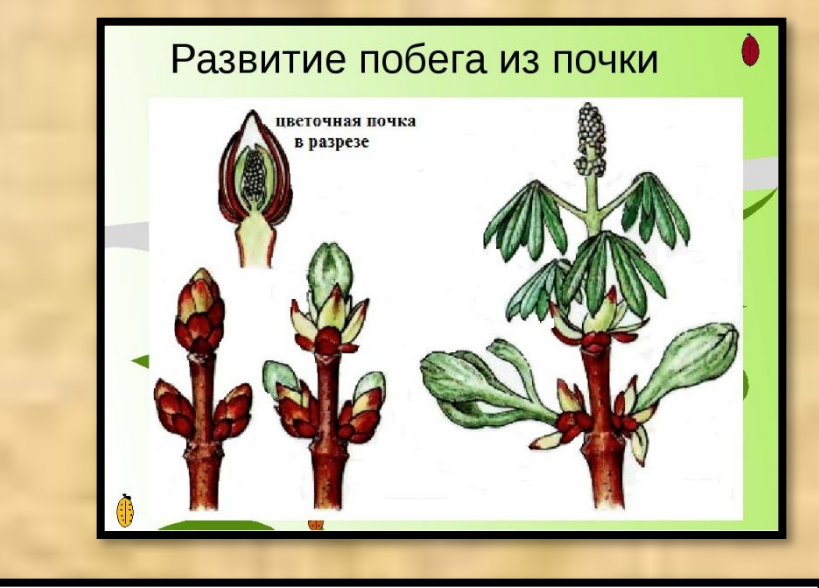

Зачаточный вегетативный и генеративный побеги

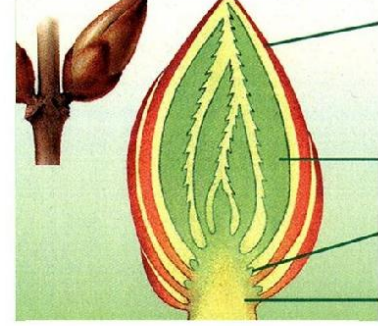

- 3 4
- 1. Почечные чешуйки;
- 2. Зачаточные листья;
- 3. Зачаточные почки;
- 4. Зачаточные стебли;
- 5. Зачаточные цветки.

#### **Интерактивные модели и рисунки, схемы**

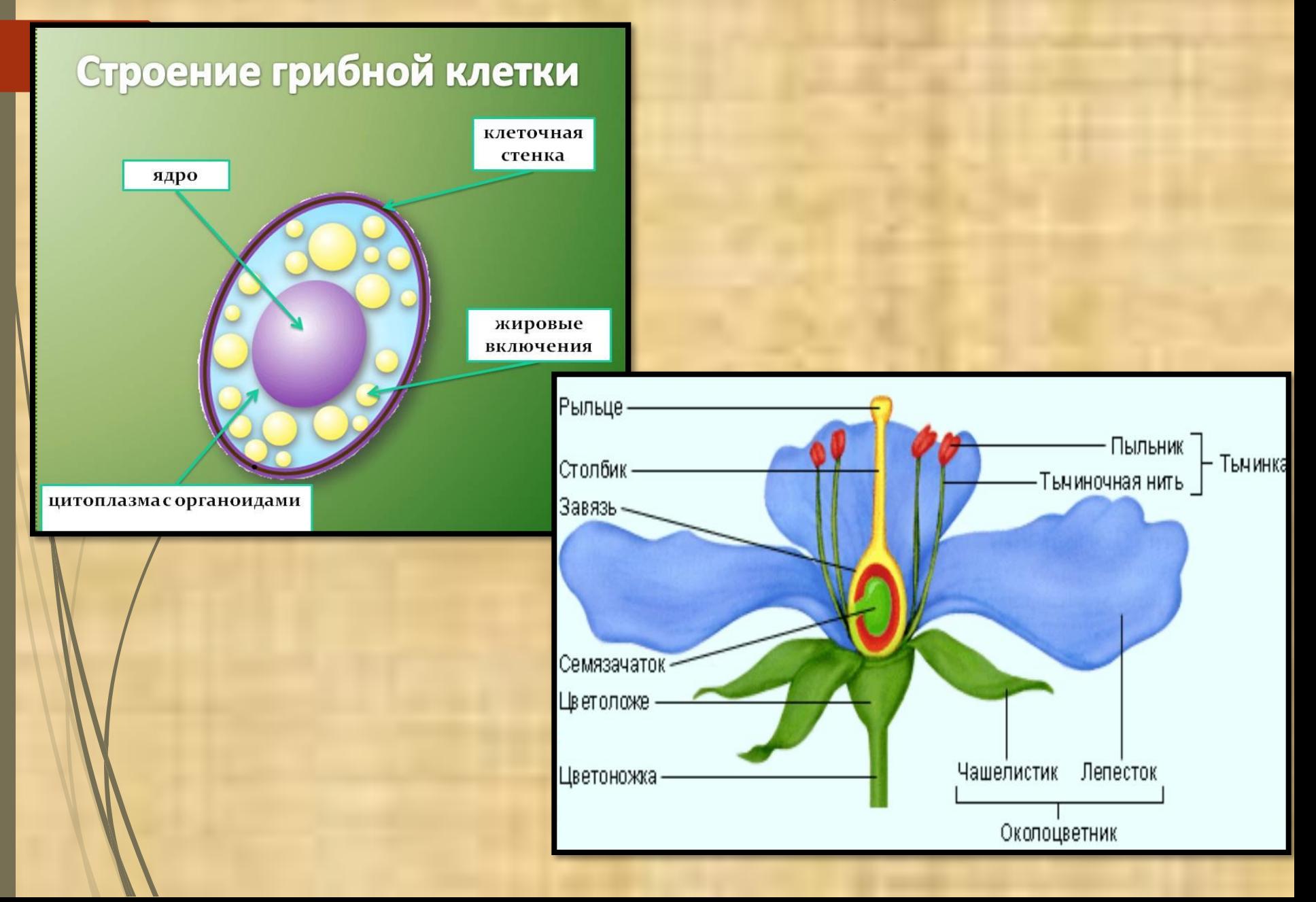

## **Слайд-шоу** Многообразие насекомых

# **HACEKOMblE**

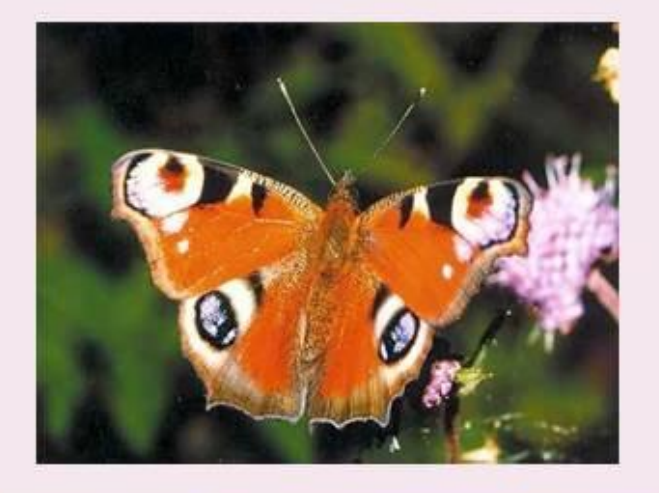

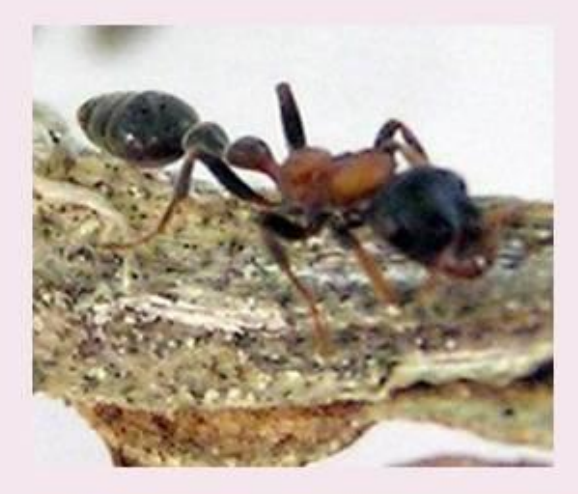

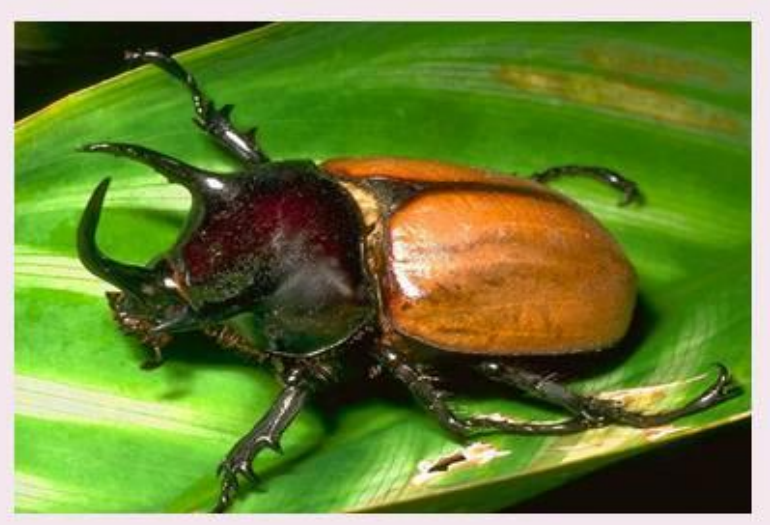

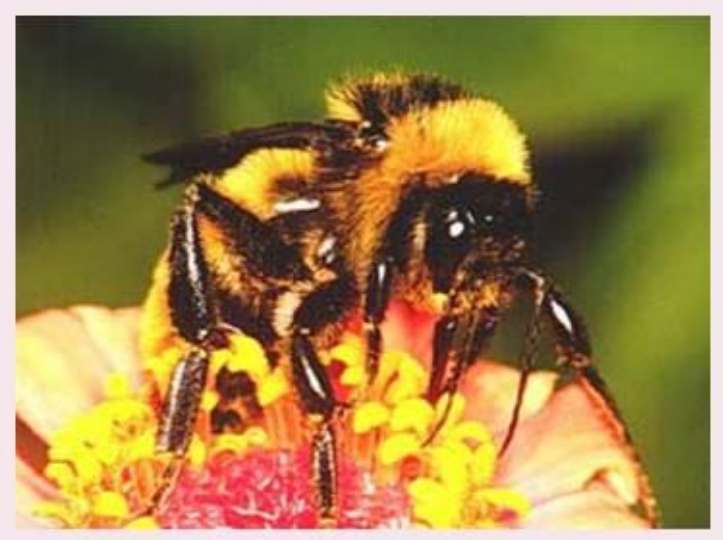

#### **Мультимедийные презентации.**

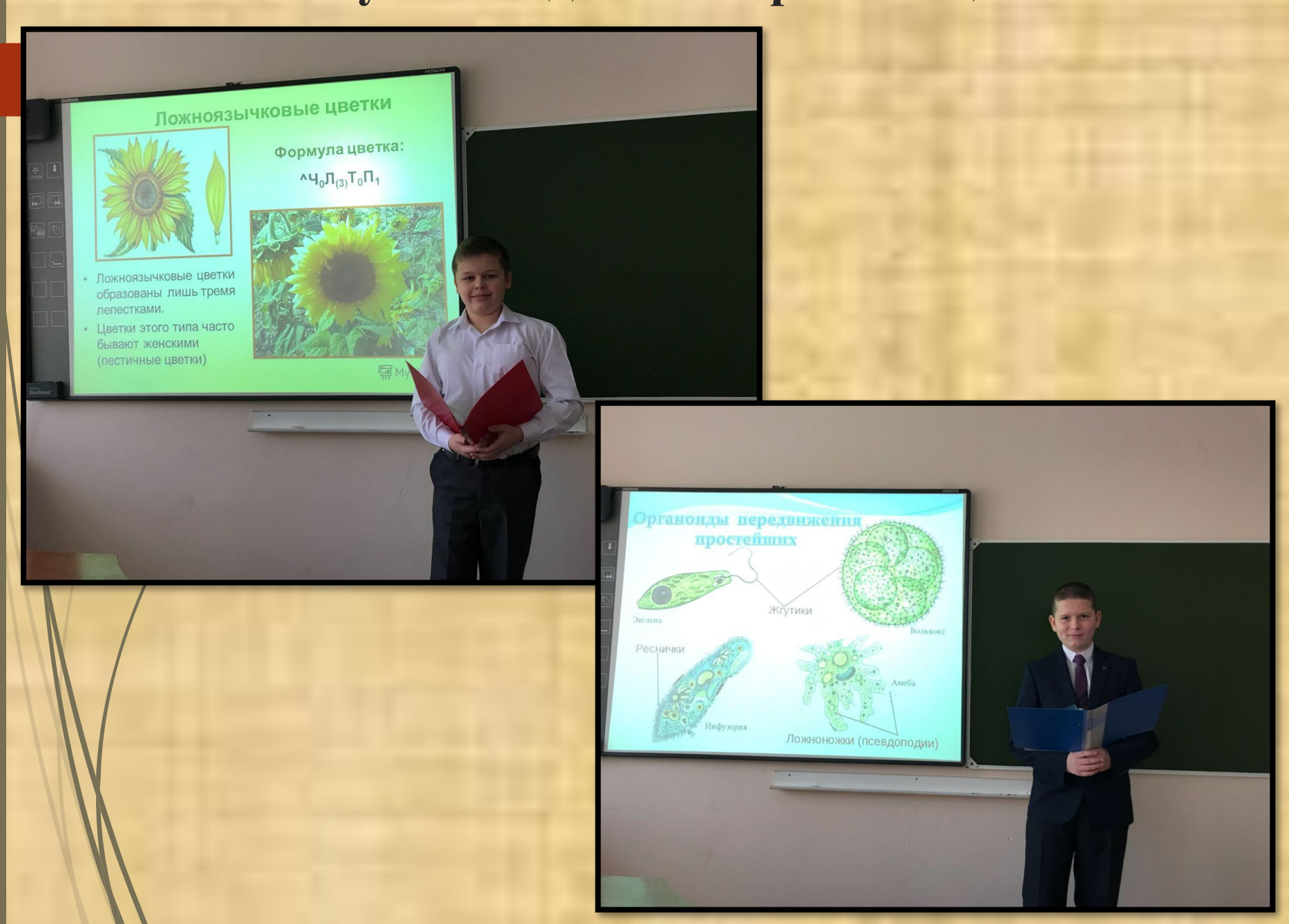

**Выступление обучающихся с мультимедийной презентацией: развивает речь, мышление, память, учит конкретизировать, выделять главное, устанавливать логические связи**

### **Работа с заданиями с выбором ответа**

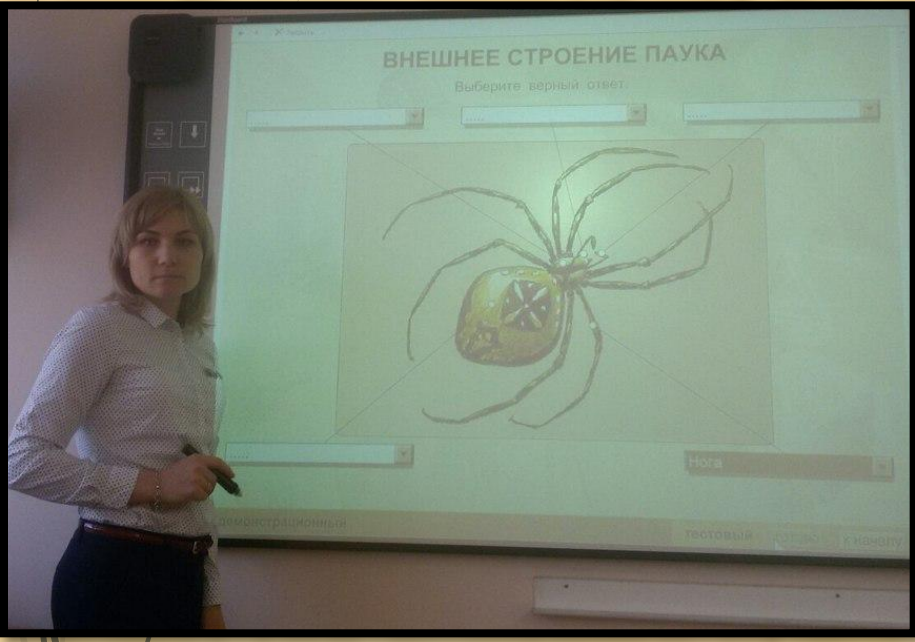

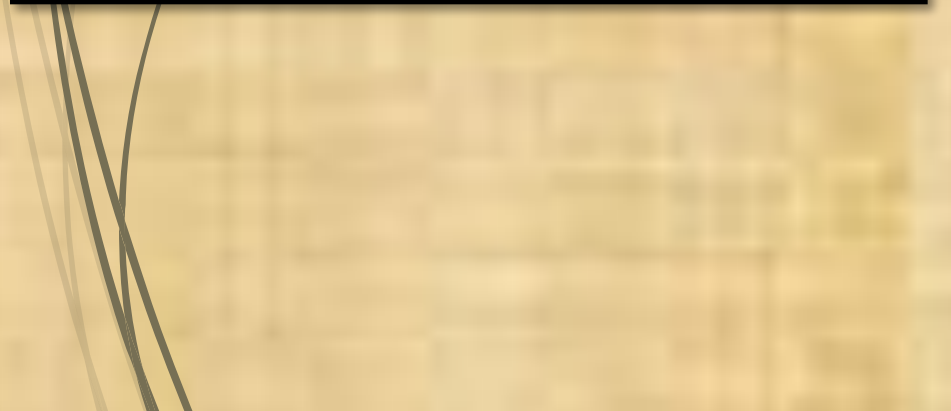

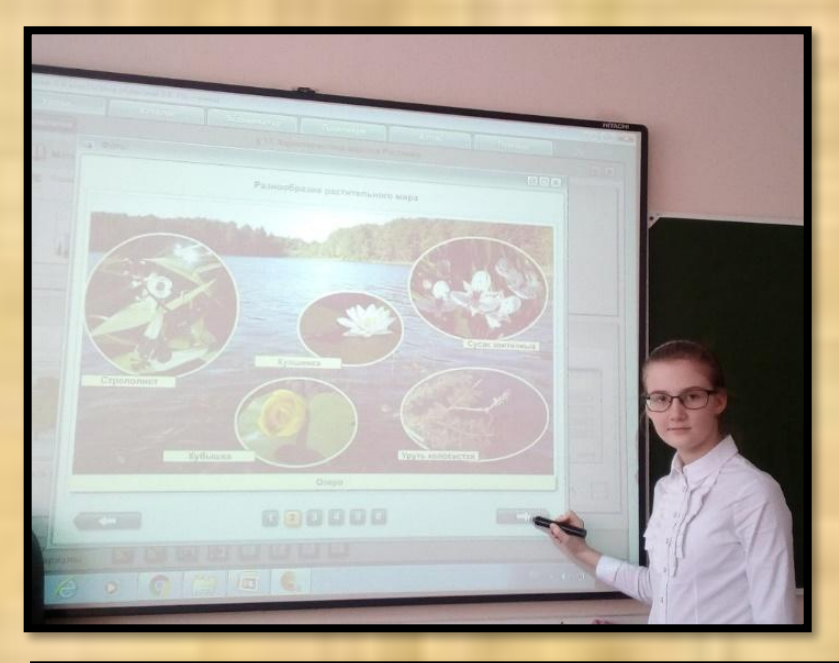

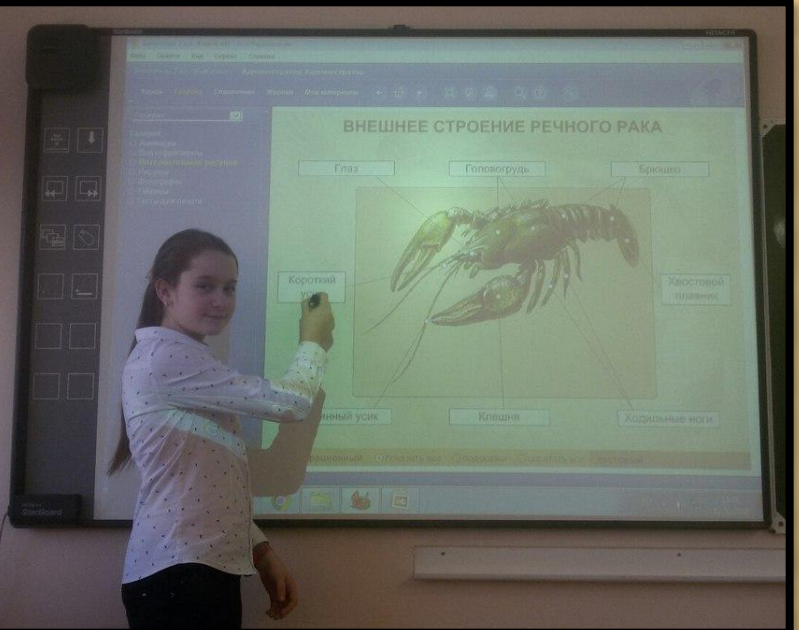

#### **Работа обучающихся у доски**

...........- основной надземный орган растения. Он состоит из ............. с расположенными на нём ............. и ................. Участок стебля, на котором развивается лист, называют  $\ldots$ , а расстояние между двумя узлами -  $\ldots$ , .......... Почки могут располагаться на верхушке побега, тогда их называют ...................., а могут располагаться в пазухах листа, и тогда их называют .............. Если на стебле расположены только листья и почки, такой побег называют .................., если стебель несёт цветки или плоды, то говорят о ................... побеге.

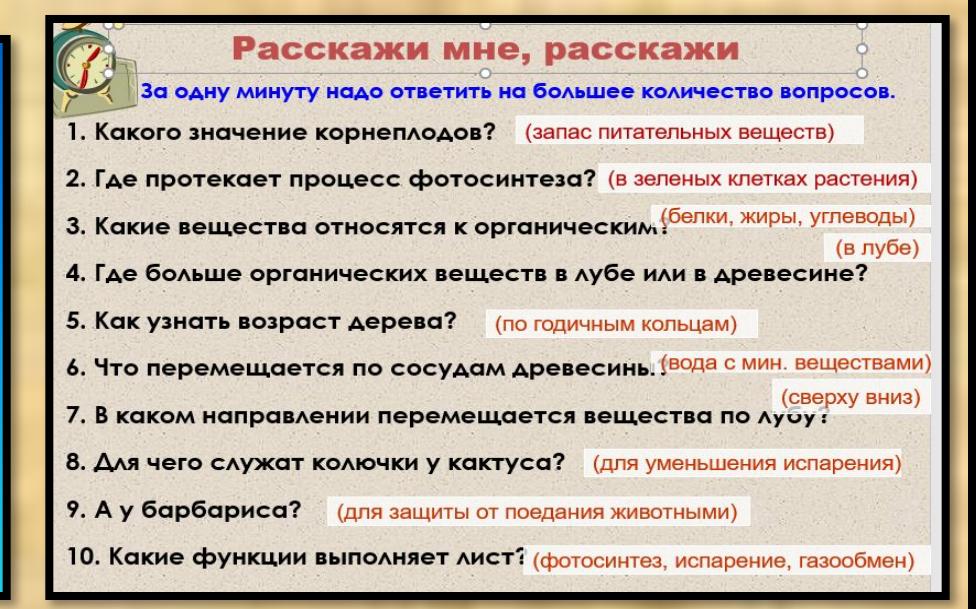

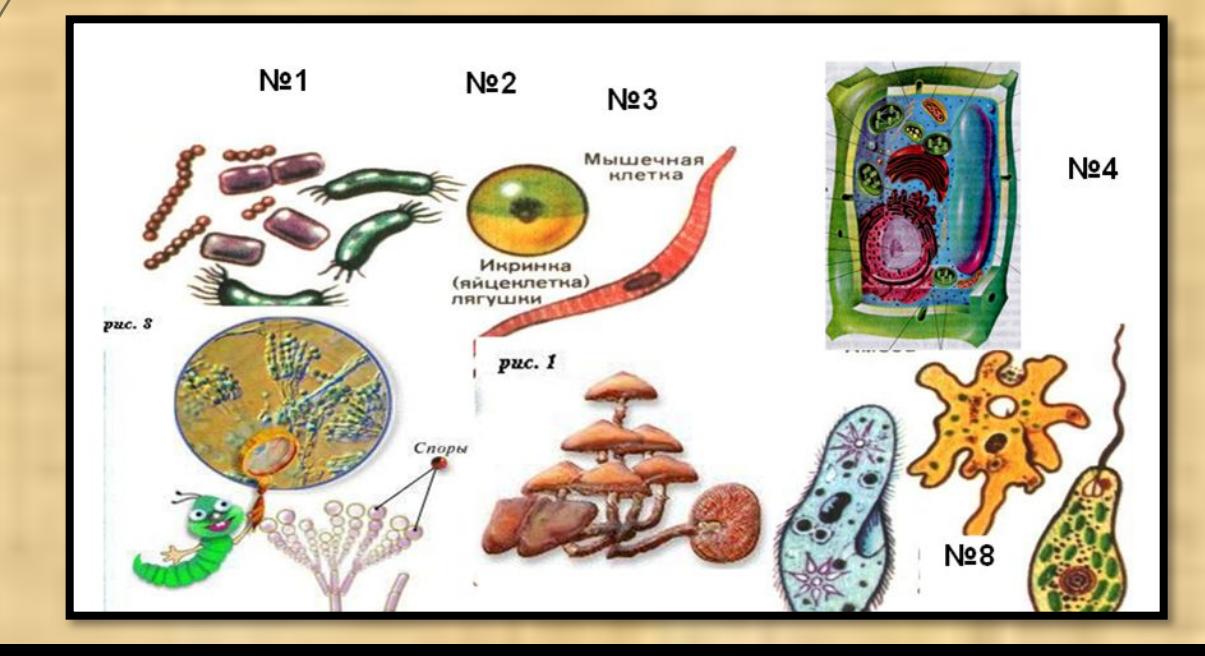

## **Работа с тренажёрами.**

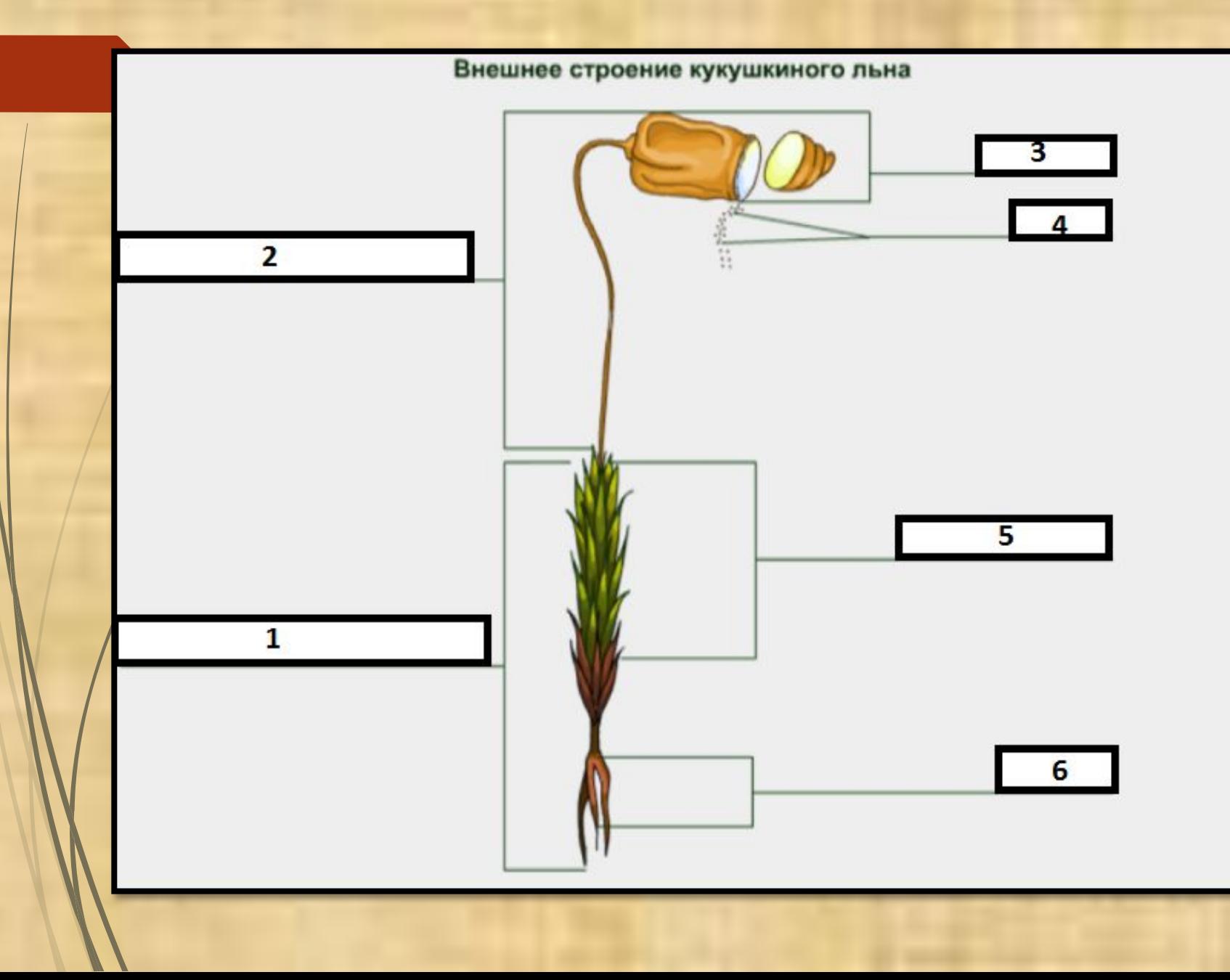

## **Работа с интерактивной таблицей**

#### Заполнить таблицу.

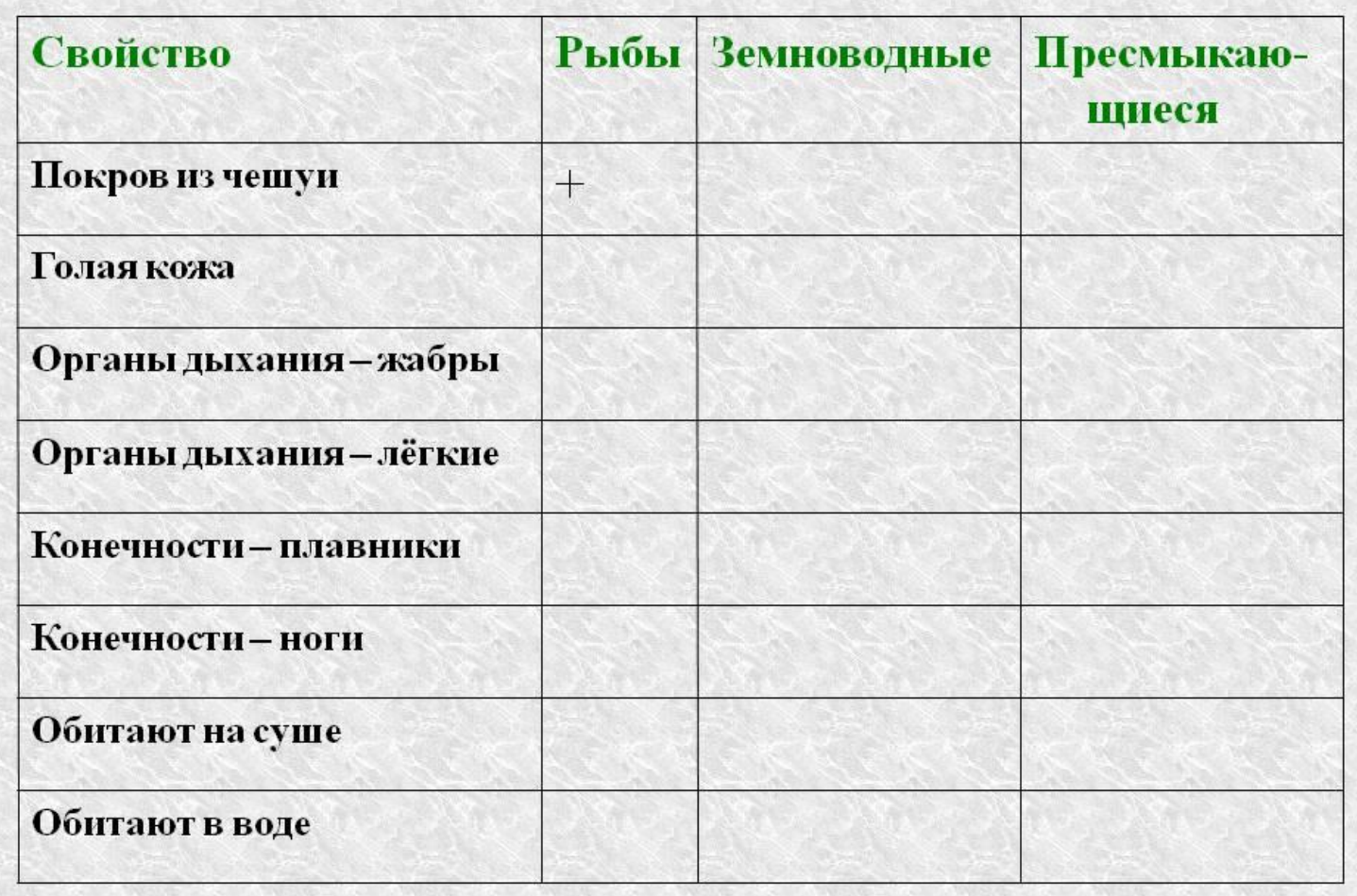

**Видеофильмы**

# Водоросли

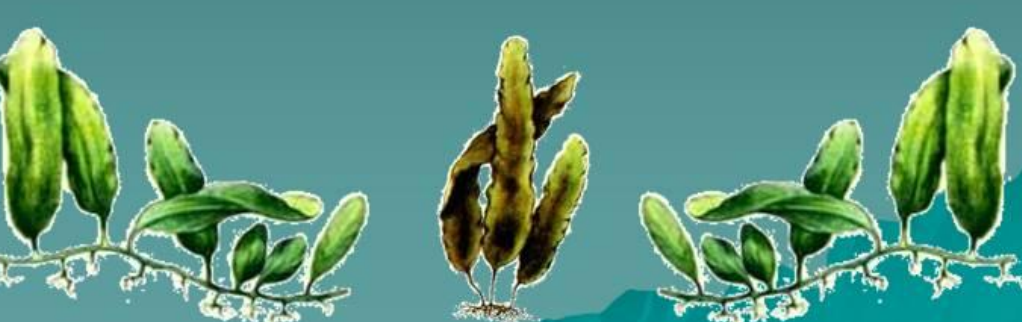

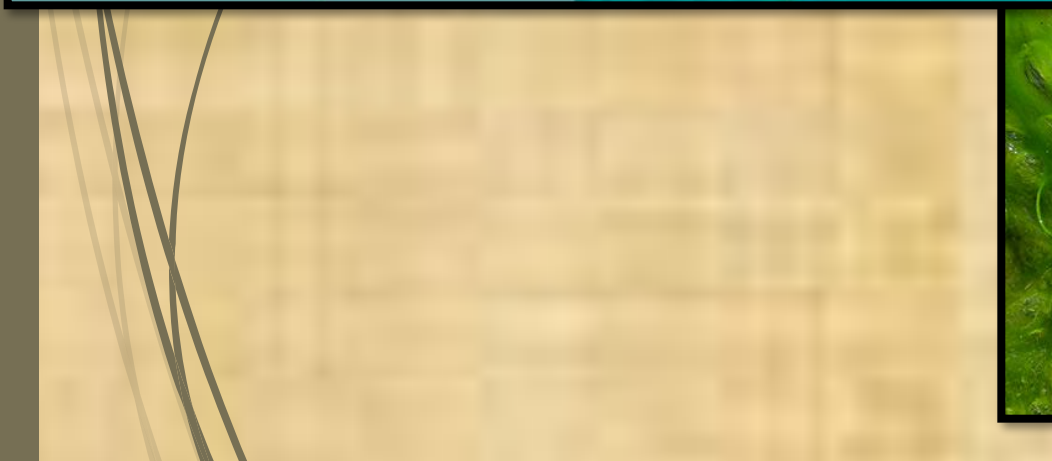

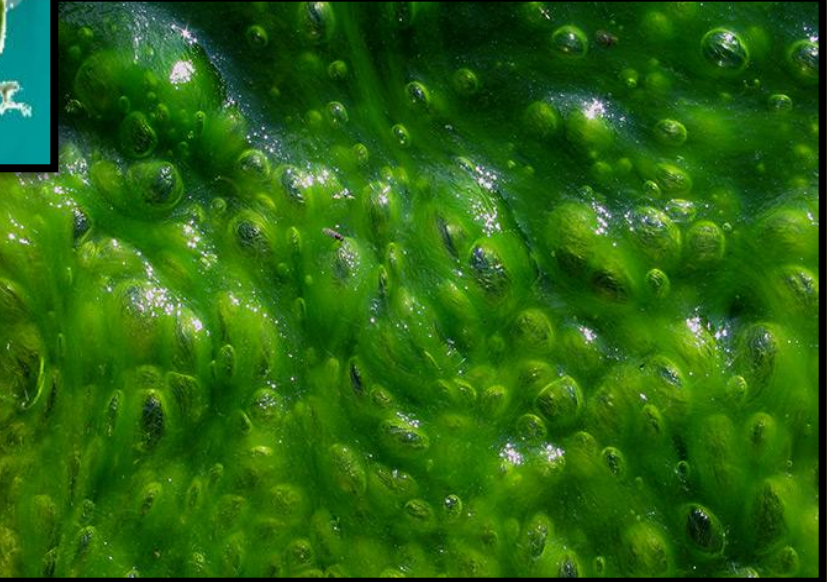

#### **Закрепление изученной темы**

#### о…лишайниках!

Почему Тимирязев назвал лишайники «СФИНКСАМИ»? Как вы думаете?

Сфинкс - «человеколев», а лишайник?

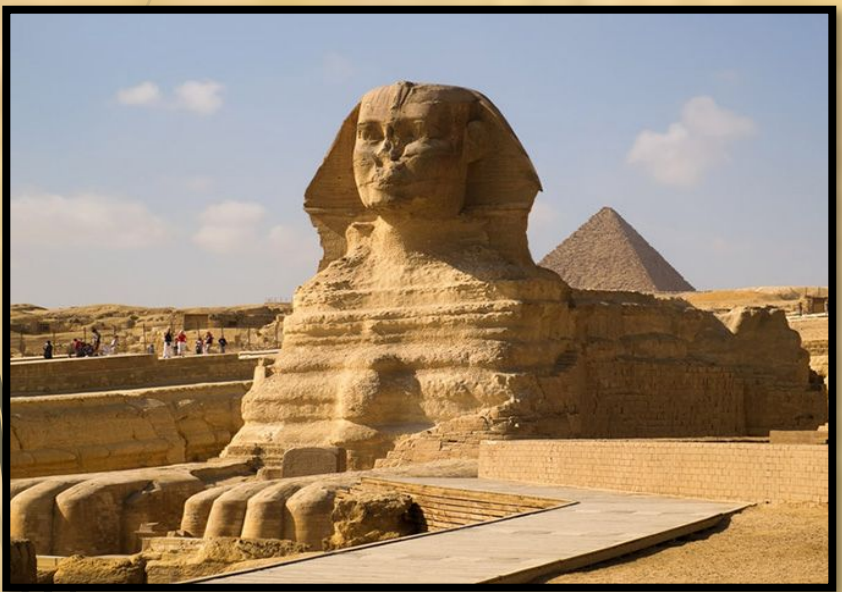

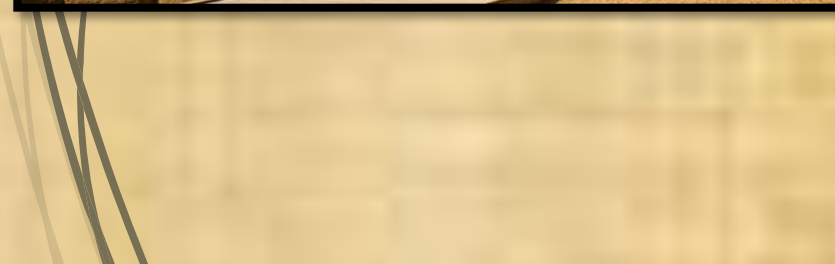

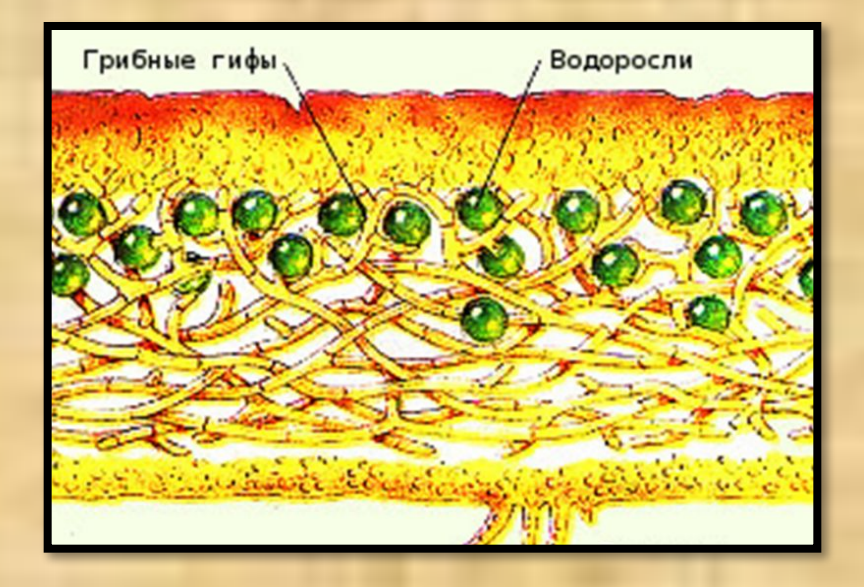

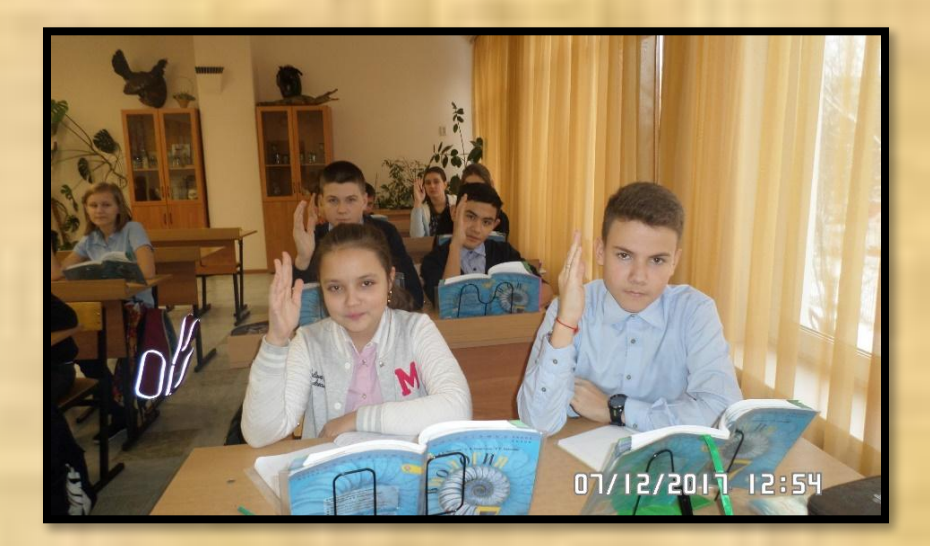

#### **Виртуальная экскурсия**

Тема: **«Растения Красной книги Московской области»**.

 Цель: изучить некоторые виды растений Красной книги Московской области.

Задачи:

 **образовательная**: познакомить учащихся с редкими и исчезающими видами растений Московской области

 **развивающая**: развивать интерес к природе Московской области **воспитательная**: воспитывать бережное отношение к природе родного края

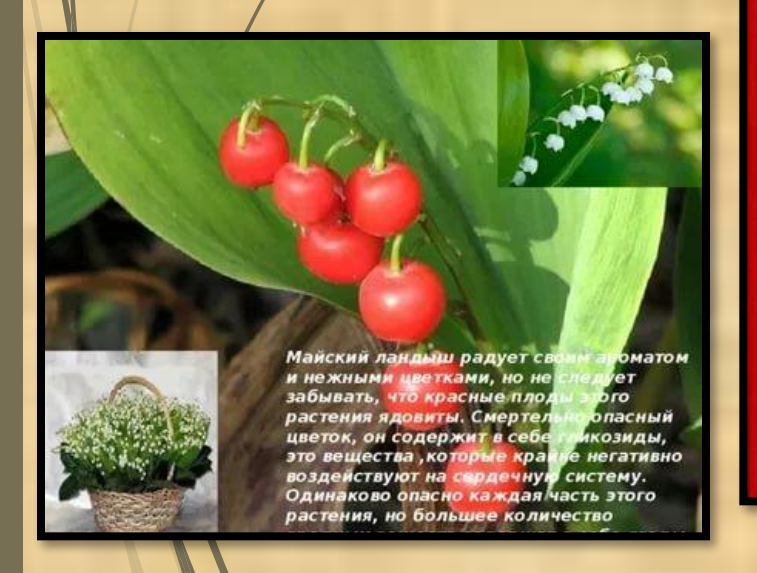

асная **OBCKOU** области

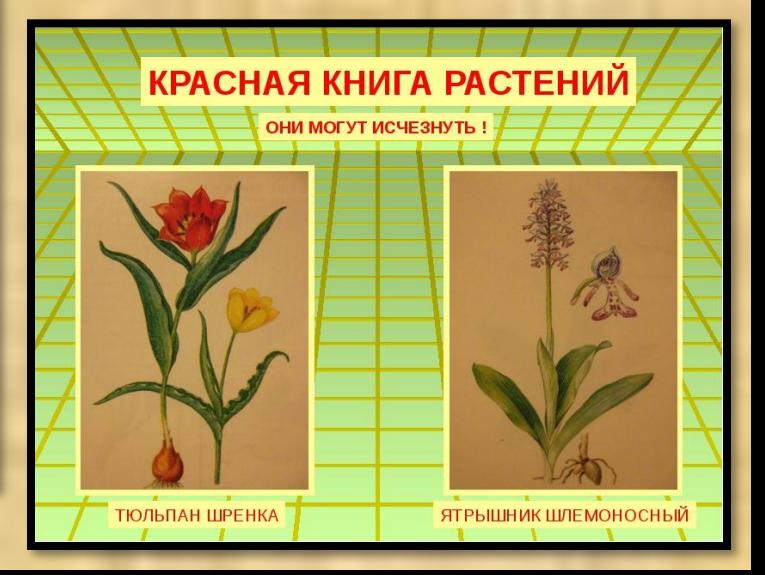

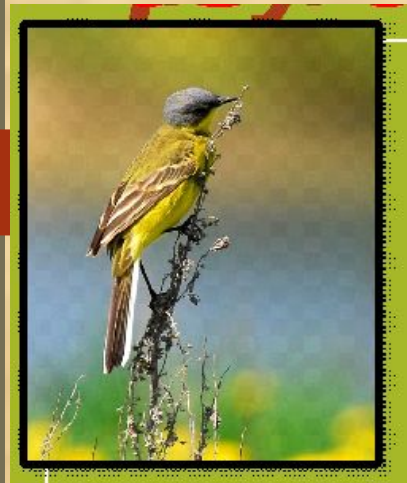

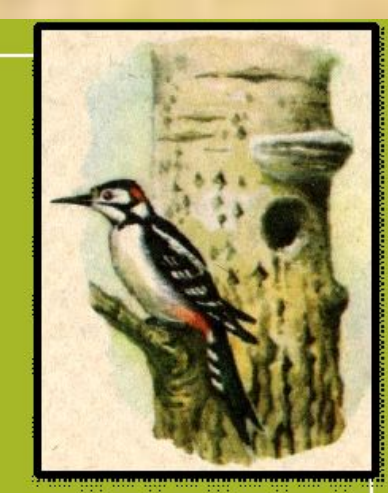

#### $\mathbf{L}$ T. N **NOD** 羲

◢₩

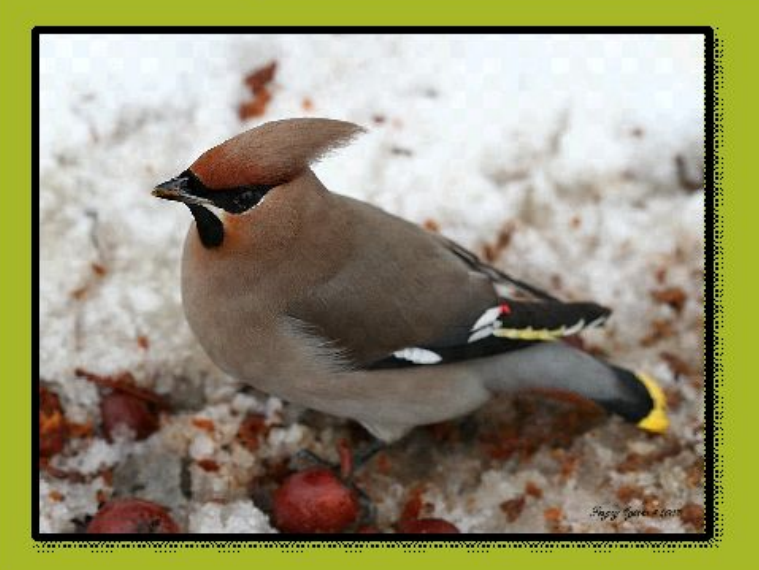

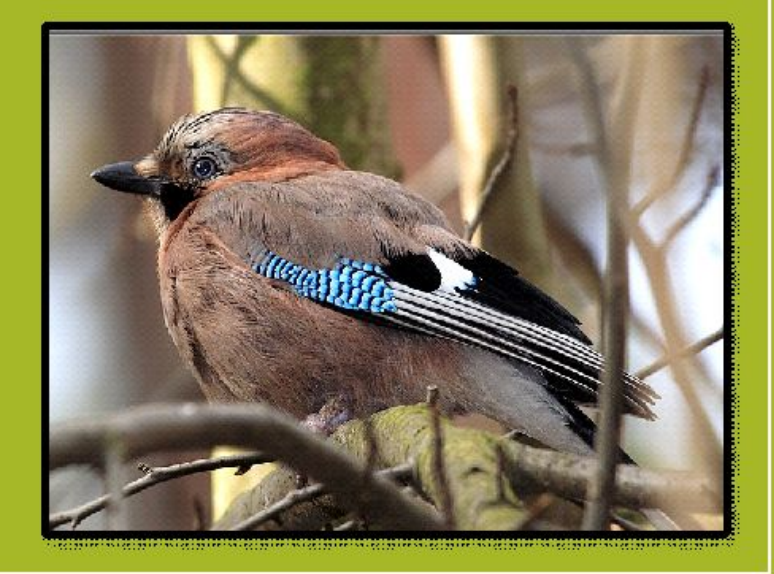

,

Использование обучающимися интернет- ресурсов для обмена интересной информацией с одноклассниками на уроках

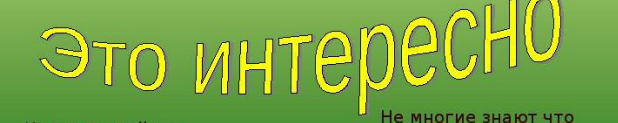

Не все простейшие животныемикроскопические! Были найдены раковины. вымерших фораминифер. диаметр которых равен 18 CM!!!

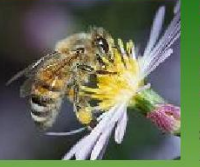

нёл, а пасечники логут рассказать, что пчёл бывает понос, который кончается их гибелью. Виноваты в этом одноклеточные ивотные.

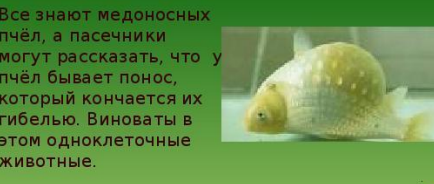

часто рыбы гибнут из

разжижаются мышцы.

Эту болезнь вызывают

за болезни при

которой у них

одноклеточные

животные кудоы.

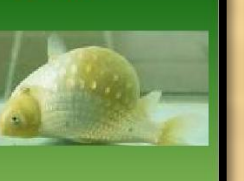

#### Это интересно:

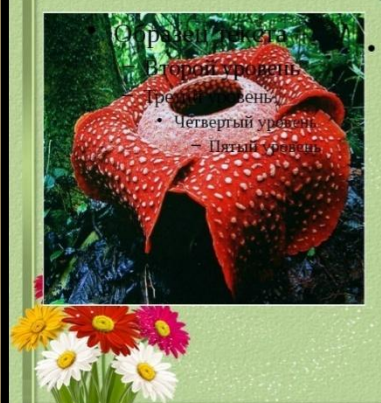

Самый большой отдельно взятый цветок в мире носит название Раффлезия Арнольди. Это растение кроваво-красного цвета. И оно может достигать в ширину до 90 сантиметров и весить около 11 килограммов

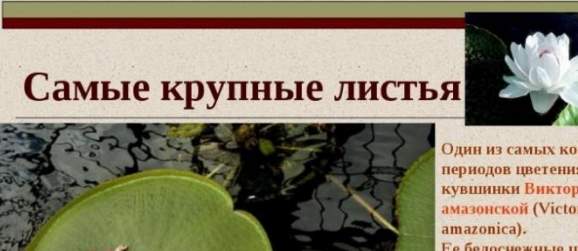

до 30 см в диаметре, раскрываются всего только на два дня, чтобы своим заманить жуков. достигнуть до 3 м. и выдерживать вес до 36

KF.

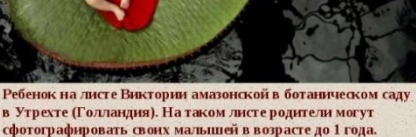

Один из самых коротких периодов цветения у **КУВШИНКИ ВИКТОРИИ** амазонской (Victoria Ее белоснежные цветки, лишь один раз в году и ананасовым ароматом Диаметр листьев может

#### **Электронные энциклопедии**

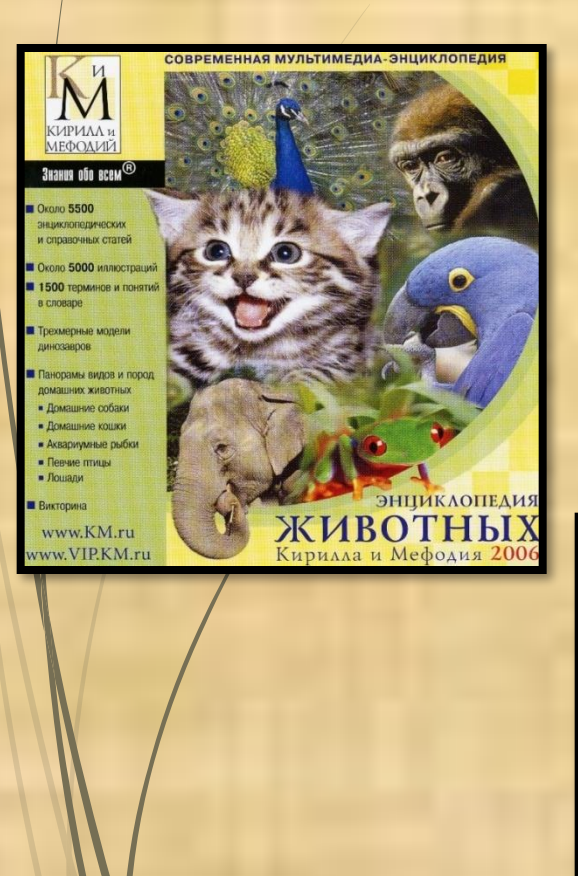

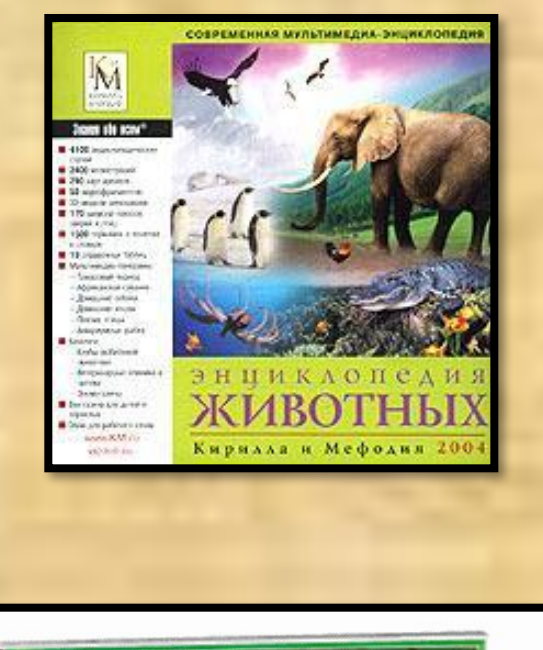

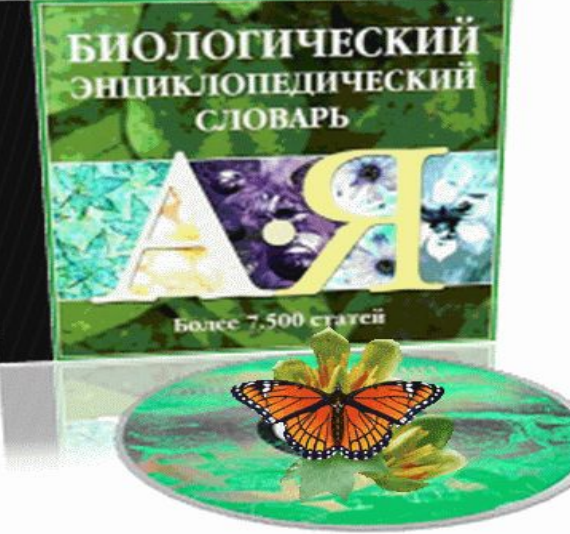

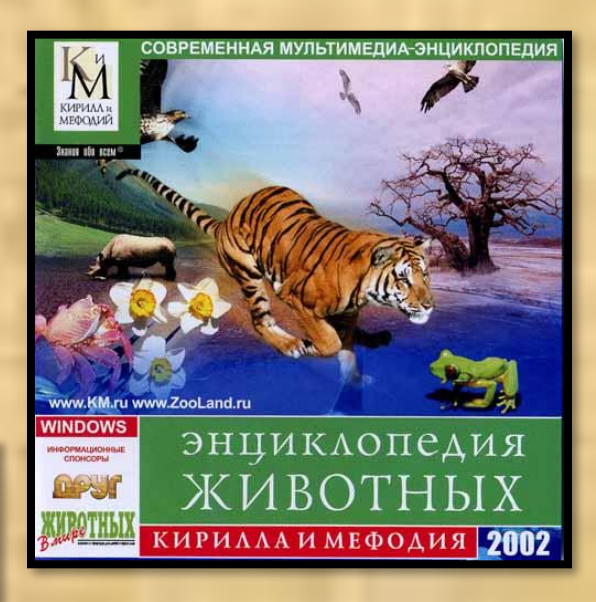

## **Электронные уроки и тесты**

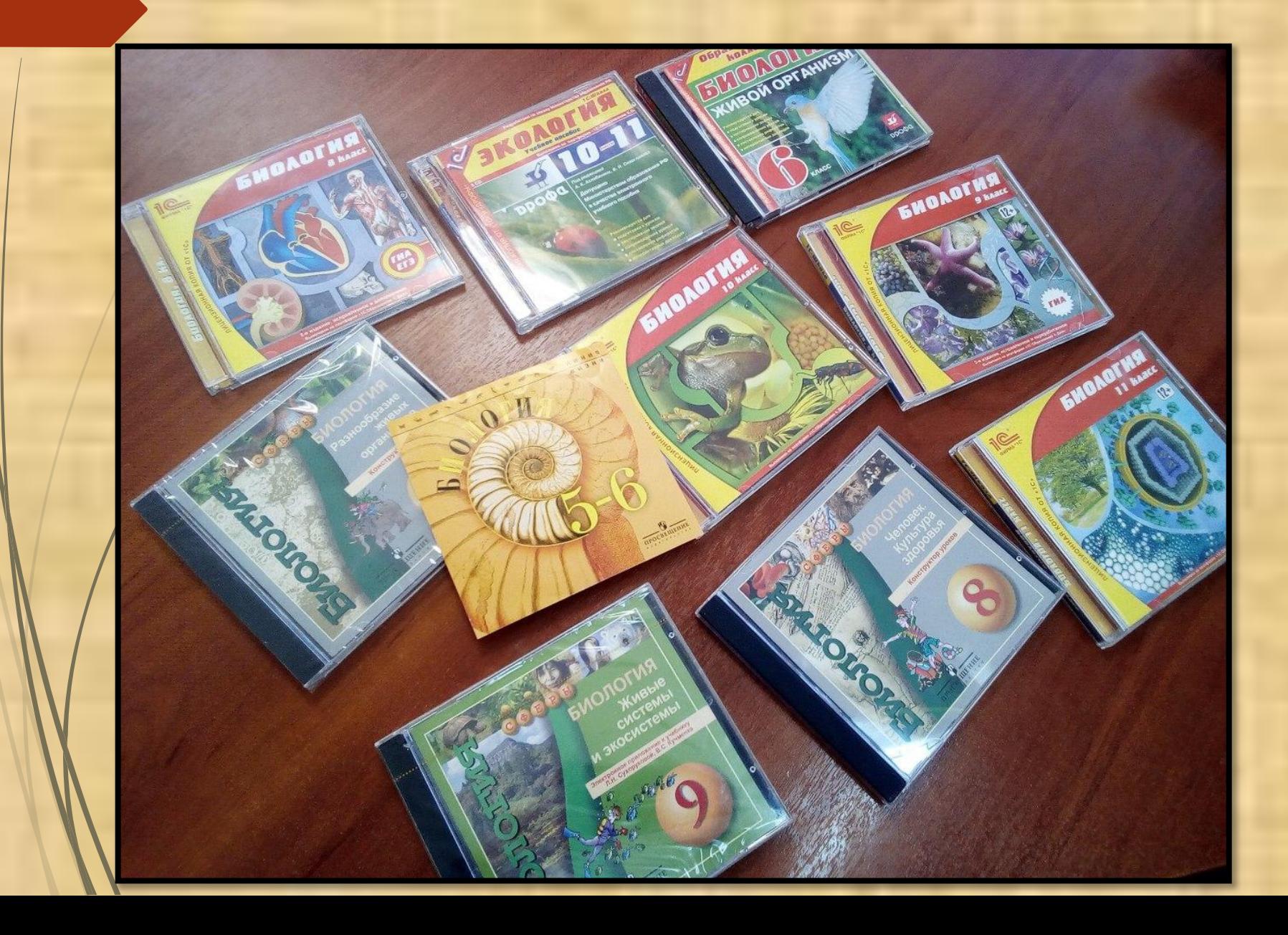

#### **Возможности электронного микроскопа**

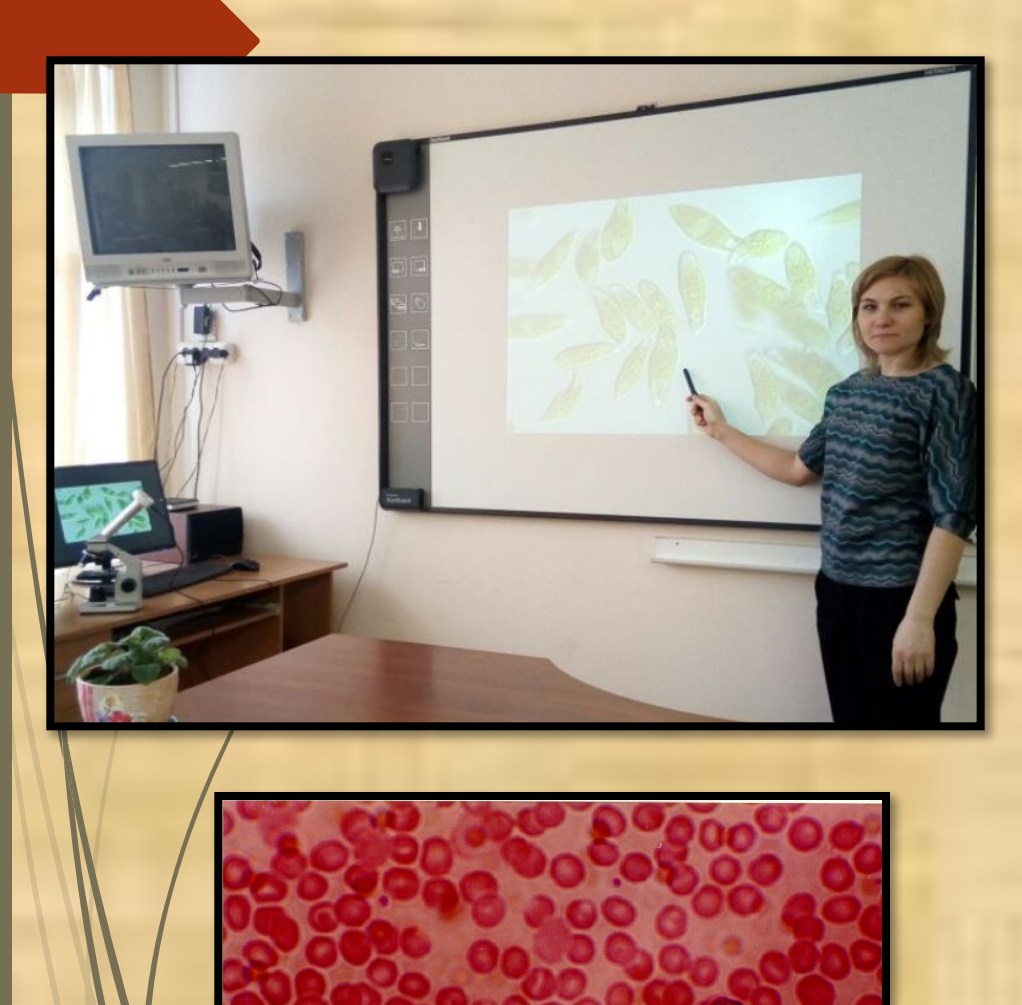

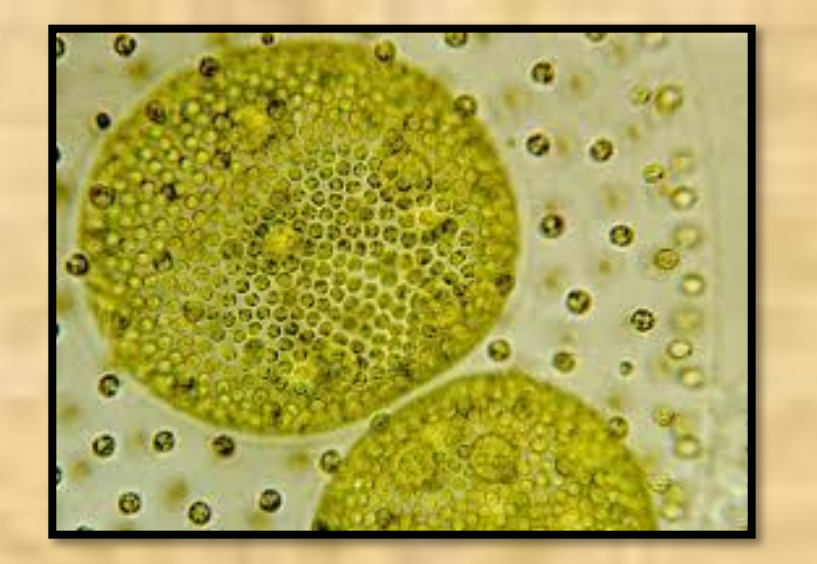

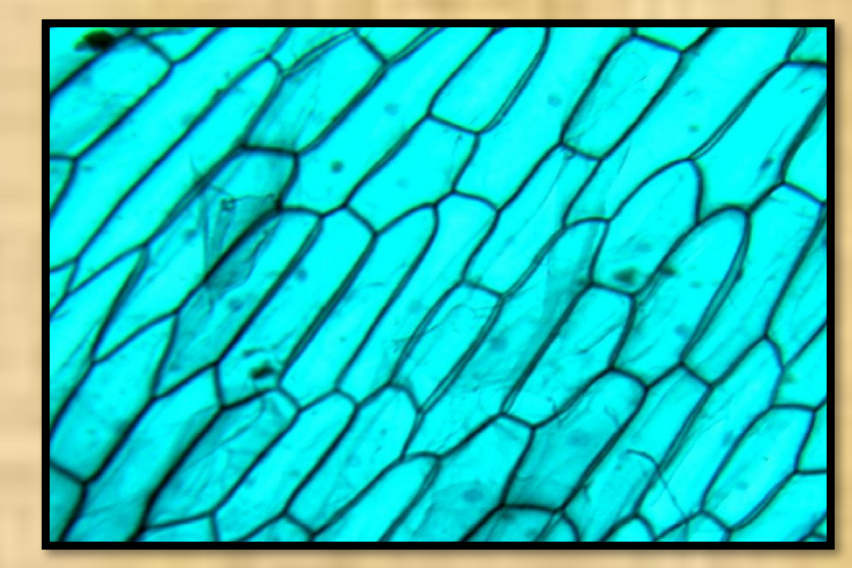

### Выполнение виртуальных лабораторных работ

#### Macromedia Flash Player 6

File View Control Help

#### Лабораторный практикум по зоологии 7 класс

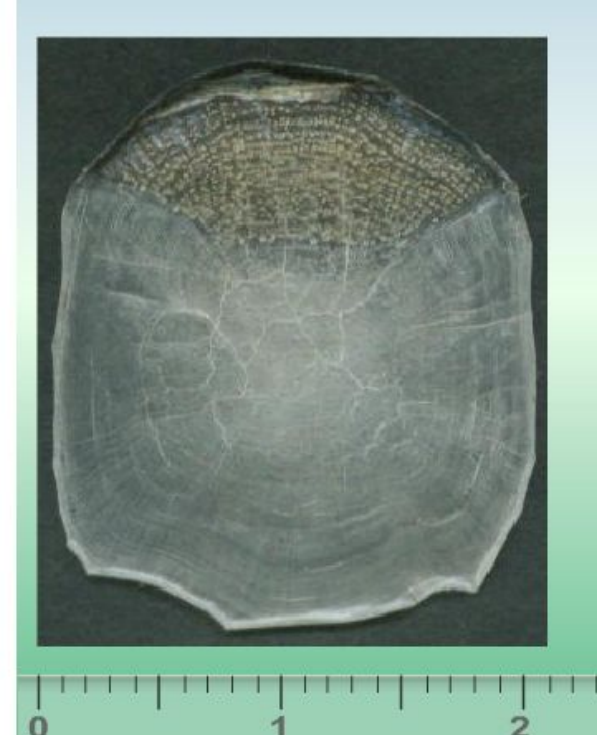

Рассмотрим чешую рыбы. Чешуя покрывает тело рыбы черепицеобразно, чешуйки налегают друг на друга, образуя защитный **КОСТНЫЙ** покров предотвращающий механические повреждения.

Чешуя сазана

Тема 7 "Внешнее строение и передвижение рыб"

3<sub>CM</sub>

 $-17$   $\times$ 

1

 $\overline{2}$ 

3

4

5

6

7

8

#### Проекты обучающихся

« Наука и современность. Шаг в будущее.»

# Тема: «Альголизация Красковского озера.»

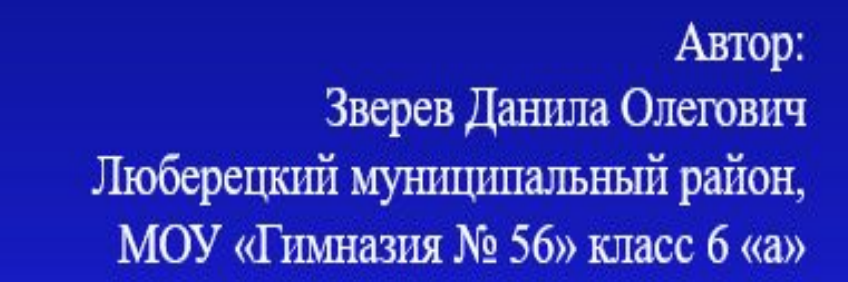

Научный руководитель: Быковская Ольга Егоровна Учитель биологии, МОУ «Гимназия № 56»

2017 г.

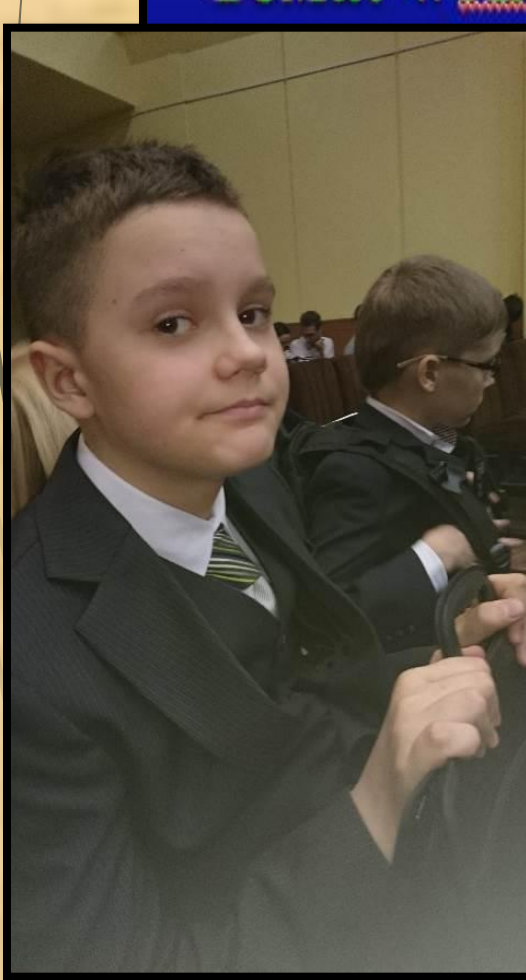

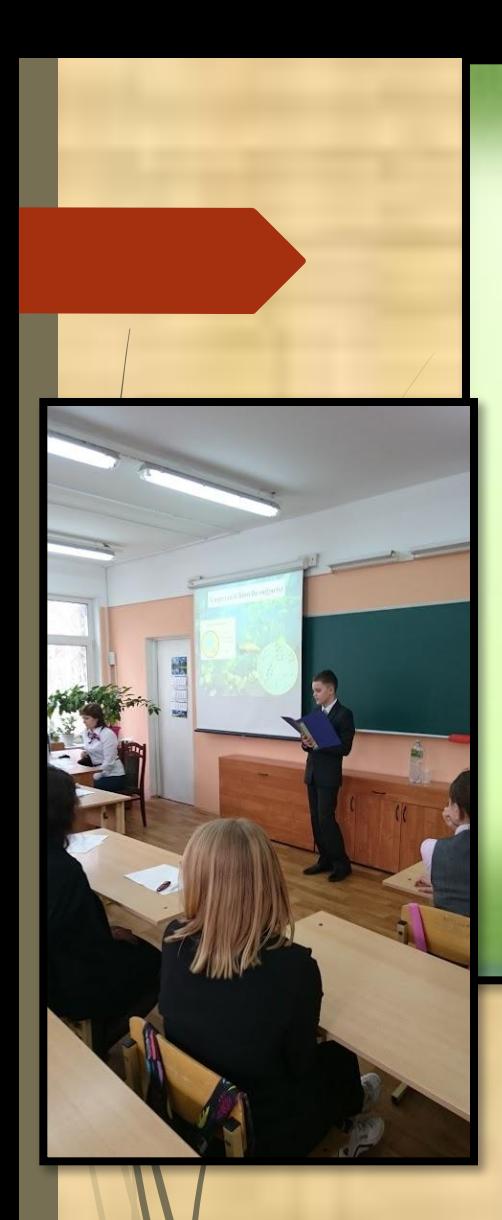

Научно-практическая конференция школьников Люберецкого муниципального района

«Общество, наука, инновации»

## Тема: «Инновационная биотехнология **ИСПОЛЬЗОВАНИЯ** концентрата хлореллы №С-111 в сельском хозяйстве»

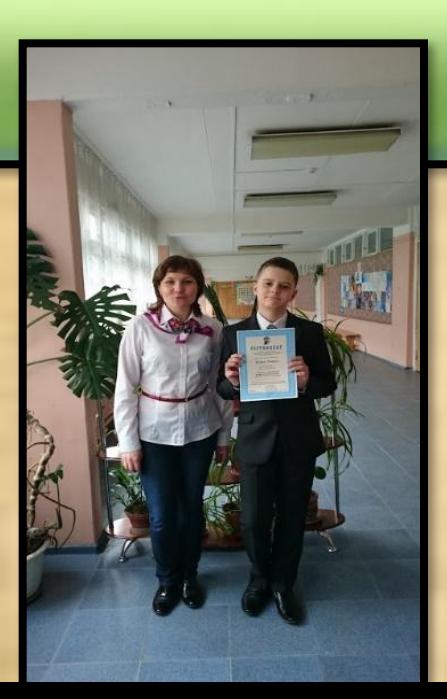

## **Работа в ЯКЛАСС**

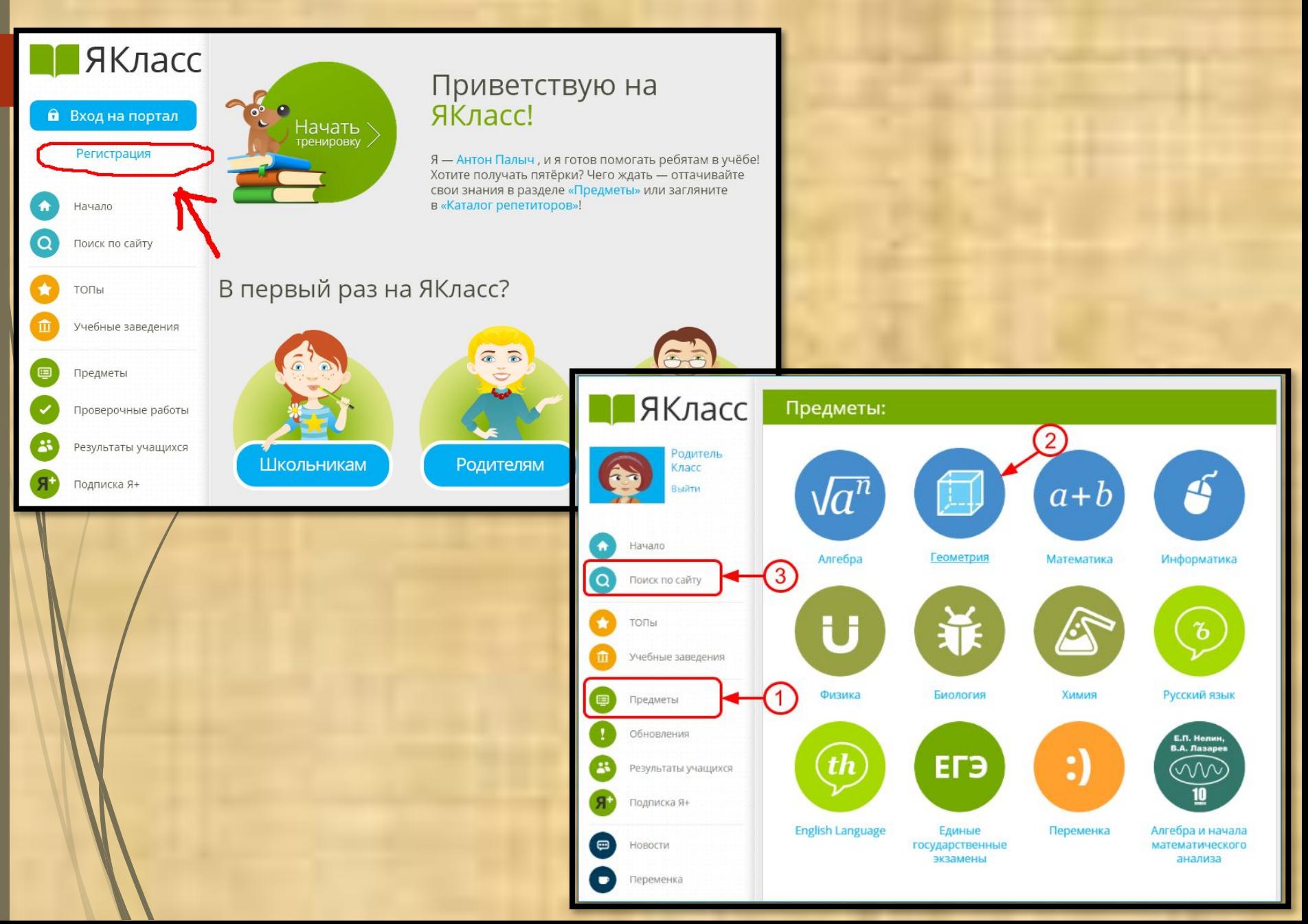

# ЯКласс -образовательный интернет ресурс

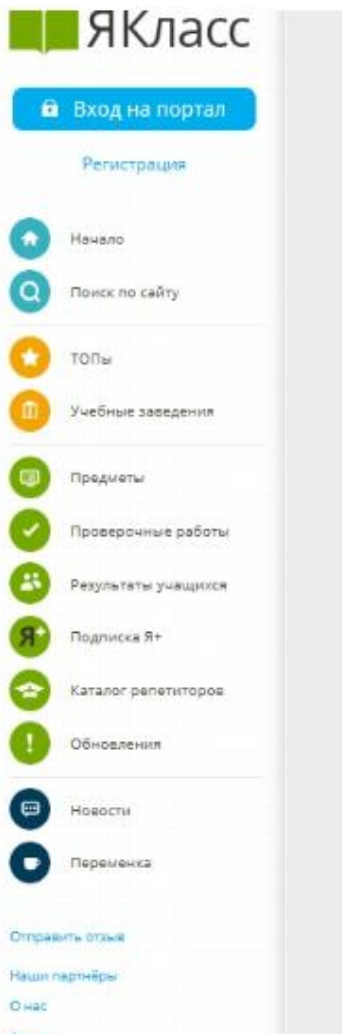

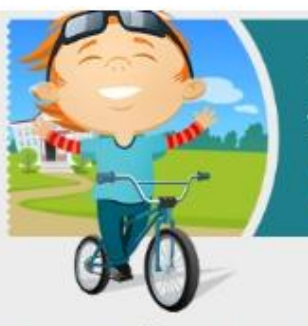

#### ЯКласс подводит итоги третьей четверти!

Дорогие школьники и учителя! Надеемся, что помогли вам достичь желаемых результатов и добавить творчества в процесс учёбы и работы.

Узнайте, учащиеся какой школы набрали больше всего баллов в TOTI LEKON вашем городе!

#### В первый раз на ЯКласс?

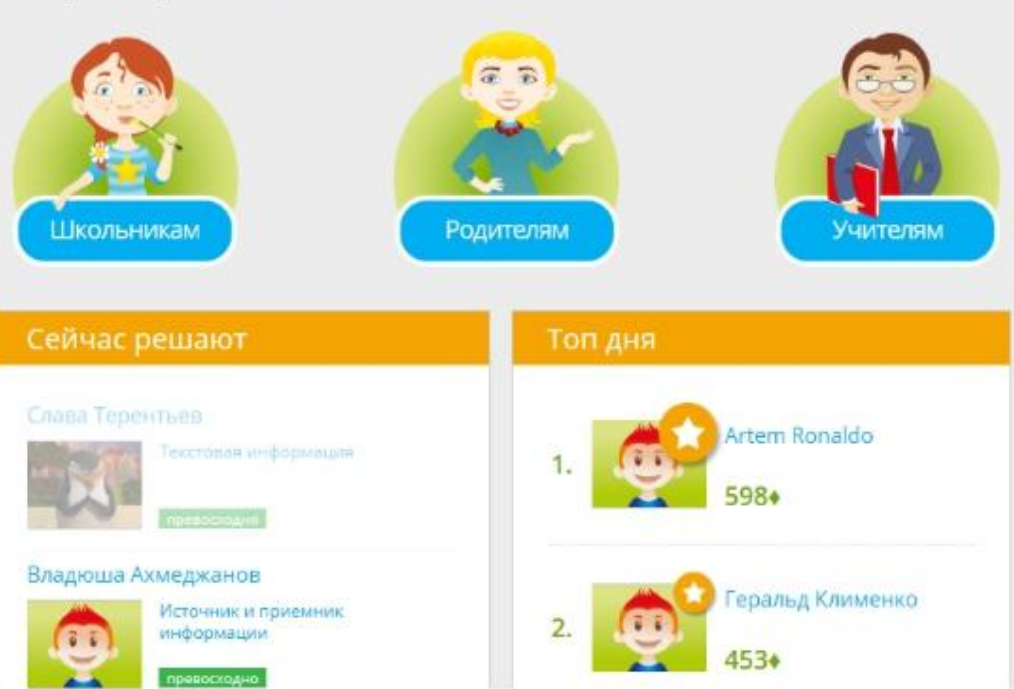

#### **Расширенный доступ к ЯКласс дает:**

- вовлечение всех учащихся в процесс обучения.
- повышение мотивации и познавательной активности учащегося.
- дистанционное обучение, самостоятельная деятельность учащегося.
- проведение эффективной работы над ошибками в увлекательной

форме.

- дифференцированный подход.
- наконец –повышение качества и степени обученности.

#### **Преимущества использования ИКТ на уроках биологии позволяют:**

активизировать познавательную деятельность обучающихся;

- без использования специальных приборов рассматривать и изучать биологические объекты;
- наблюдать за живыми существами в их естественной среде с помощью виртуальных экскурсий;
- проводить исследовательскую и аналитическую работу путем создания рефератов и докладов с использованием мультимедийной презентации;
- развивать творческие способности обучающихся;
- повысить познавательный интерес к предмету;
	- формировать навыки продуктивной деятельности;

# Спасибо за внимание!

#### **Список источников**

- Виртуальная школа Кирилла и Мефодия. 7 класс. ООО «Кирилл и Мефодий», 2006 год
- Мультимедийное приложение к учебнику В. Б. Захарова, Н. И. Сонина. Биология 7 класс. Многообразие живых организмов. ООО «Дрофа», 2006 год
- С. И. Борис, Н. К. Ханнаннов «Возможности использования российских электронных изданий на уроках биологии» Газета «Биология», № 6, 2005 год, с. 18-25. Издательский дом «Первое сентября»
- http://bio.1september.ru/urok/ Сайт «Я иду на урок биологии»
- http://tana.ucoz.ru/ Сайт учителя биологии.
- http://window.edu.ru/ Единое окно доступа к образовательным ресурсам

https://cloud.mail.ru/public/7ВНи/ToaHvoRut Работа на ЯКласс